# **HYDROCAD 2023**

# SOFTWARE PER IL CALCOLO DI RETI DI FOGNATURE

Il codice di calcolo HYDROCAD consente la modellazione matematica dei fenomeni idrologici-idraulici che interessano reti di fognature bianche o miste o canali di bonifica, sia in fase di verifica che di progetto.

## **Modelli di calcolo**

Il calcolo della rete di canalizzazioni può essere effettuato con l'applicazione di diversi modelli di progetto per l'analisi del fenomeno di formazione delle piene:

**Metodo cinematico lineare o metodo della corrivazione:**tale modello esalta l'aspetto del diverso tempo di concentrazione delle precipitazioni meteoriche cadute nei diversi punti del bacino, che viene calcolato come somma del tempo di accesso alla rete 'ta' relativo ad ogni sottobacino drenato dal condotto fognario, e dal tempo di rete 'tr', dato dalla somma dei tempi di percorrenza di ogni singola canalizzazione seguendo il percorso più lungo della rete fognaria. Per le analisi con questo metodo si possono applicare il metodo cinematico classico (tempo di accesso 'ta' predeterminato e tempo di rete 'tr' calcolato secondo la formulazione classica di G.Ippolito), oppure il metodo cinematico con il calcolo di 'ta' e 'tr' come proposto dal Politecnico di Milano (Mambretti, Paoletti, 1997).

**Metodo dell'invaso del serbatoio lineare**: tale metodo esalta il fenomeno della laminazione degli afflussi meteorici svolto dal volume d'acqua W(t) che si deve immagazzinare sulla superficie del bacino sotteso e nella rete di monte, per calcolare il deflusso della portata Q(t) attraverso una sezione di collettore a valle. Mediante l'applicazione dell'idrogramma unitario istantaneo (IUH) espresso da funzioni esponenziali nelle fasi di crescita e di decrescita dell'onda di piena, si procede mediante il calcolo con il metodo di Newton-Raphson per la ricerca dei parametri che rendono massima la portata al colmo (Paoletti et al., 1996); la costante di invaso K può essere calcolata con metodi diversi (Desbordes, 1975; Ciaponi e Papiri 1992).

**Metodo italiano dell'invaso** (Paladini-Fantoli, Puppini, Supino), che può utilizzare le classiche formule con valori predefiniti delle costanti di calcolo, per deflussi a pelo libero o parzialmente in pressione, oppure con la risoluzione delle formule generali, con il metodo di Newton-Raphson, nel caso in cui si abbiano anche afflussi indipendenti dalla pioggia (Supino), e deflussi in pressione.

Assegnata la curva delle massime possibilità pluviometriche per un tempo di ritorno prefissato, può essere considerata la variazione dei parametri in funzione della superficie del bacino imbrifero (Puppini, Columbo, Supino). Per ogni tronco viene calcolato il coefficiente di deflusso medio ponderato in relazione alla superficie sottesa. E' possibile effettuare l'analisi della rete con funzionamento sia sincrono che asincrono, con l'applicazione del metodo di invaso asincrono (Del Giudice et al., 2005).

 $\_$  , and the set of the set of the set of the set of the set of the set of the set of the set of the set of the set of the set of the set of the set of the set of the set of the set of the set of the set of the set of th

# **Verifiche idrauliche**

Le sezioni dei collettori possono essere dei seguenti tipi:

- circolare;

- ovoidale inglese;
- ovoidale tagliata superiormente (Tipo T);
- trapezia o rettangolare ;
- policentrica a tre centri ;
- alveo generico con golene ed argini.

Si possono considerare diverse leggi per il calcolo della scabrezza :

Strickler, Manning, Kutter, Bazin, Colebrook.

Viene calcolato per ogni tronco il volume di invaso come somma dei seguenti volumi: volumi di invasi superficiali, volume di invaso nella canalizzazione e volume di invaso aggiuntivo (nel caso di presenza di vasche di dissipazione, o di laminazione. Il programma contempla anche la possibilità di inserire per ogni tronco una portata indipendente dalla pioggia (vedl. Supino, Le reti idrauliche).

In seguito al calcolo iterativo del volume di invaso di ogni tronco, vengono calcolati i diversi parametri:

il coefficiente udometrico, la portata di pioggia massima, la portata nera, i coefficienti caratteristici del livello di funzionamento della sezione: velocità massima, velocità minima, raggio idraulico, altezza idrica, Froude, quote assolute del livello idrico e dell'energia.

# **Fasi di verifica o di progetto della rete**

Il codice Hydrocad si rivela di fondamentale utilità sia per analisi di verifica di reti esistenti, nel caso in cui si debbano riprodurre eventi osservati, e valutare il livello di funzionamento degli spechi, oppure in fase di progetto, per effettuare un dimensionamento ottimale delle canalizzazioni.

Si dispone inoltre di sottoprogrammi per la verifica di manufatti speciali: pozzi di salto, per i quali è opportuno verificare le condizioni di assenza di *shocking*; dissipatori di energia, per ridurre la velocità uscente da collettori.

In fase di progetto viene calcolato il computo dei volumi di scavo e dei materiali impiegati: in tal modo è possibile effettuare agevolmente una ricerca della soluzione progettuale per minimizzare i costi.

# **Interazione con software di grafica e GIS**

Il codice consente in inserimento dei dati di tipo interattivo, ma anche di leggere file dati di rilievo topografico, in formato txt o csv, relativi alle coordinate dei nodi della rete, ed alla geometria dei collettori e dei pozzetti.

In maniera altrettanto agevole è possibile generare file dati dei risultati del calcolo, per utilizzarli in software di grafica o GIS.

# **Output grafico della rete 3D e disegno dei profili dei collettori.**

E' possibile generare file di disegno dello schema della rete in 3D, delle linee del fondo scorrevole, dell'asse tubazioni e del profilo della corrente, nonché dei profili dei tronchi in progetto e della superficie del pelo libero calcolato dal programma.

 $\_$  , and the set of the set of the set of the set of the set of the set of the set of the set of the set of the set of the set of the set of the set of the set of the set of the set of the set of the set of the set of th

Ing. Paolo Arnaud

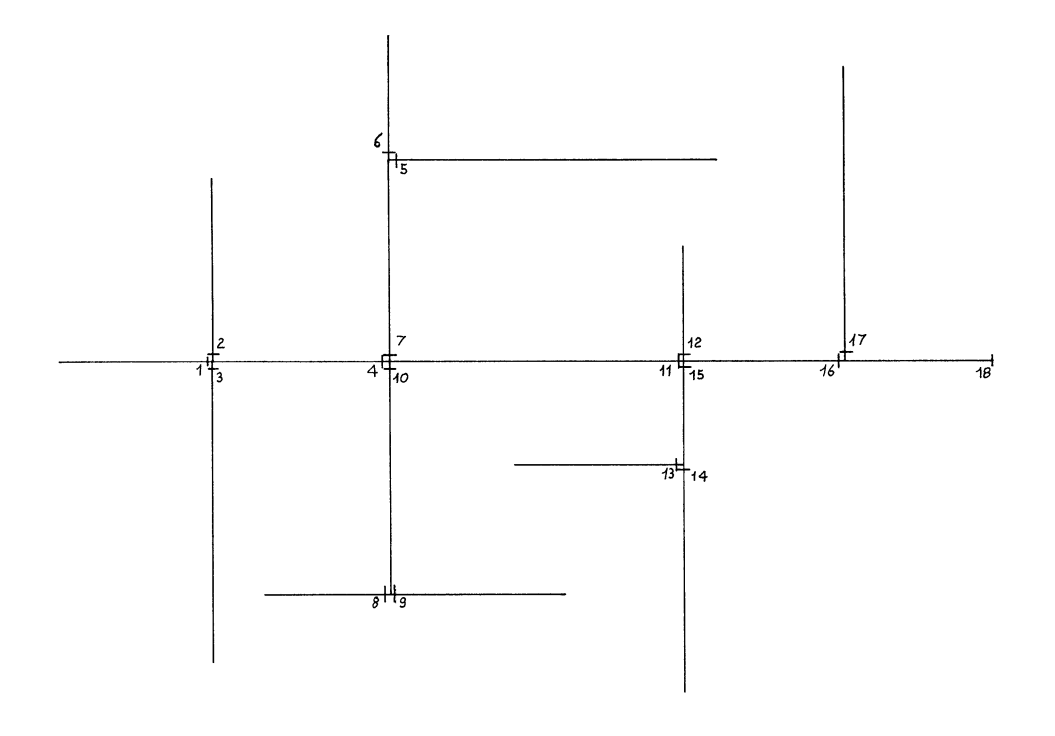

SCHEMA DI RETE - NUMERAZIONE DEI NODI

#### **TEORIA DEL METODO CINEMATICO LINEARE O METODO DELLA CORRIVAZIONE**

Il metodo della corrivazione si basa sulle considerazioni che gocce di pioggia cadute contemporaneamente in punti diversi del bacino impiegano tempi diversi per arrivare alla sezione di chiusura di questo, e che il contributo di ogni singolo punto del bacino alla portata di piena è direttamente proporzionale alla intensità della pioggia caduta nel punto in un istante precedente quello del passaggio della piena del tempo necessario perché detto contributo raggiunga la sezione di chiusura; questo tempo è caratteristico di ogni singolo punto e invariante nel tempo.

Esiste un *tempo di concentrazione* t<sub>c</sub> caratteristico del bacino che rappresenta il tempo necessario perché la goccia caduta nel punto più "'lontano" del bacino raggiunga la sezione di chiusura.

La portata massima al colmo si ottiene normalmente per piogge di durata pari al tempo di concentrazione. Per una rete di fognatura urbana il tempo di concentrazione tc può essere determinato facendo riferimento al percorso idraulico più lungo della rete fognaria fino alla sezione di chiusura considerata, e si calcola come

#### $t_c = t_a + t_r$

 $\_$  , and the set of the set of the set of the set of the set of the set of the set of the set of the set of the set of the set of the set of the set of the set of the set of the set of the set of the set of the set of th

dove t<sup>a</sup> è il *tempo di accesso alla rete* relativo al sottobacino drenato dal condotto fognario posto all'estremità di monte del percorso idraulico più lungo, e t<sub>r</sub> è il *tempo di rete*, dato dalla somma dei tempi di percorrenza di ogni singola canalizzazione seguendo il percorso più lungo della rete fognaria. Il calcolo del tempo t<sub>a</sub> può essere effettuato sulla base di recenti ricerche svolte presso il Politecnico di Milano, con l'applicazione del modello del condotto equivalente, attraverso diverse formulazioni (Mambretti e Paoletti) contenenti i parametri a ed n della curva di possibilità pluviometrica, e parametri

geometrici di ogni singolo sottobacino (pendenza media, lunghezza di deflusso superficiale, superficie scolante, coefficiente di afflusso).

Le diverse formule utilizzabili dal programma sono riportate nel testo [1]. Il tempo di rete può essere calcolato con l'espressione classica (Ippolito):

$$
tr = \sum Li/Vi
$$

oppure, sulla base di ricerche svolte presso il Politecnico di Milano (Mignosa, Becciu) con la relazione:

$$
tr = \sum Li/(1.5 Vi)
$$

### **TEORIA DEL METODO DELL'INVASO LINEARE**

Il metodo dell'invaso lineare si basa sul fenomeno della laminazione degli afflussi meteorici svolto dal volume d'acqua W(t) che si deve immagazzinare sulla superficie del bacino sotteso e nella rete di monte, perché attraverso una sezione di un collettore si abbia il deflusso della portata Q(t).

Nella pratica progettuale detto legame viene assunto essere lineare ed espresso dalla relazione:

$$
Q(t) = \frac{W(t)}{K} \tag{1}
$$

Dove K, denominata costante di invaso, ha le dimensioni di un tempo.

Noto l'afflusso netto I(t) e il valore della costante K, è possibile ricostruire l'idrogramma di piena integrando rispetto al tempo t, le equazioni del serbatoio lineare (1) e di continuità:

$$
I(t) dt = dW(t) + Q(t) dt
$$
 (2)

in cui:

I afflusso netto sul bacino [m<sup>3</sup>/s]

W volume immagazzinato a monte  $[m^3]$ 

 $Q$  portata in uscita dalla sezione  $[m^3/s]$ 

Nelle condizioni iniziali di rete vuota (Q=0 per t=0) si ottiene l'espressione, detta "integrale di convoluzione":

$$
Q(t) = \int_0^{\tau^*} \frac{1}{K} e^{-\frac{t-\tau}{K}} I(\tau) d\tau
$$
 (3)

 $\tau^*$  =t per  $t < t_0$  $\tau^* = t_p$  per  $t \geq t_p$ dove  $t_p$  è il tempo di afflusso in cui il termine: 1  $\frac{1}{K}e^{-\frac{t}{K}}$  $\overline{\kappa}$  (4)

rappresenta *l'idrogramma unitario istantaneo* (IUH) del modello dell'invaso lineare.

 $\_$  , and the set of the set of the set of the set of the set of the set of the set of the set of the set of the set of the set of the set of the set of the set of the set of the set of the set of the set of the set of th

Nell'ipotesi che l'afflusso netto I(t) sia costante nel tempo, espresso da I(t) =  $\varphi$  i(t<sub>p</sub>) S, la portata al colmo  $Q_m$  in uscita dalla sezione del collettore al termine dell'afflusso  $t_p$  sarà data da:

$$
Qm = \phi i(tp) S (1 - e^{-\frac{t}{K}})
$$
 (5)

La relazione (5) consente di determinare, nota la curva di probabilità pluviometrica, la durata critica t $_c$  che rende massima la portata al colmo, uguagliandone a zero la derivata rispetto a t<sub>p</sub>.

Posto  $r = t_p / K$ 

nel caso di curva di probabilità pluviometrica a due parametri i = a t<sup>n-1</sup> il massimo della portata al colmo si

avrà per:

$$
n = 1 - r \frac{e^{-r}}{1 - e^{-r}}
$$
 (6)

che viene risolta numericamente con il metodo di newton-Raphson per ricavare il valore di r. Con riferimento alla curva di probabilità pluviometrica a due parametri, la (5) si potrà scrivere nella forma:

$$
Q_m = \alpha \sin \left( R^{n-1} r^{n-1} (1 - e^{-r}) \right) \tag{7}
$$

Il modello del serbatoio lineare risulta essere un modello concettuale globale, in cui tutti i fattori che determinano il complesso formarsi della piena nel bacino sono espressi dall'unico valore della *costante di invaso K*, che assume perciò il significato di un parametro di taratura.

Per la stima della costante di invaso si dispone di diverse espressioni dovute a molti Autori, in funzione delle grandezze che caratterizzano la morfologia del bacino.

Tra queste il programma può utilizzare le relazioni di Desbordes  $_1$  e Desbordes  $_2$  (1975) e Ciaponi e Papiri $_1$ e Ciaponi e Papiri 2 (1992), riportate rispettivamente nelle Formule (8.23), (8.24), (8.25) e (8.26) del testo *Artina S., Paoletti et al., Sistemi di Fognatura - Manuale di progettazione, Centro Studi Deflussi Urbani, Hoepli,1997* [2].

### **TEORIA DEL METODO ITALIANO DELL' INVASO PER CANALI CHIUSI**

Il calcolo idraulico di verifica dei collettori viene effettuato con il metodo del volume di invaso, noto in letteratura come metodo italiano dell'invaso, concepito da Paladini (1901) e Fantoli (1904) come metodo di verifica, fu trasformato da Puppini (1923) e Supino (1929) come metodo di progetto [2].

Tale metodo risolve la problematica di un canale di fognatura che serve un'area "A", soggetta ad una pioggia di intensità "I", funzionante senza produrre danni per un tempo "Tc" ottenuto come somma del *tempo "Tr" di riempimento del canale e "Tf" di funzionamento in pressione*.

Nel caso semplice di un canale isolato inizialmente vuoto il tempo di funzionamento compatibile con la data intensità di pioggia è espresso da

$$
\text{Tr} = \text{Tr} + \text{Tr} = \frac{V_o}{Q} \cdot \left[ \ln \frac{\varepsilon}{\varepsilon - 1} + \frac{\gamma}{\varepsilon - \vartheta} \right] \tag{1}
$$

*Q*

 $\varepsilon =$ 

*IA Q*

 $\_$  , and the set of the set of the set of the set of the set of the set of the set of the set of the set of the set of the set of the set of the set of the set of the set of the set of the set of the set of the set of th

 $=\frac{Vf}{V\rho}$   $\theta = \frac{Qm}{Q}$ 

In cui:

 $v = \frac{Vf}{V}$ 

Q = portata a bocca piena con funzionamento a pelo libero.

Valendo nella località la funzione delle massime possibilità pluviometriche  $\;$   $h$   $=$   $at$   $^n$  segue che la pioggia di intensità "I" può durare al più un tempo

$$
Tp = \left(\frac{\varepsilon \cdot Q}{\psi_{aA}}\right)^{\frac{1}{n-1}} \tag{2}
$$

come si deduce dalla espressione di .

Il canale risulta quindi opportunamente proporzionato per una data pioggia quando la durata di quest'ultima sia uguale alla durata di funzionamento del canale, ovvero quando sia

$$
\frac{V_o}{Q} \left[ \ln \frac{\varepsilon}{\varepsilon - 1} + \frac{\gamma}{\varepsilon - \vartheta} \right] = \left( \frac{\varepsilon \cdot Q}{\Psi I A} \right)^{\frac{1}{n-1}}
$$

e conseguentemente risulti

$$
Q = Vo^{\frac{n-1}{n}} \left(\frac{\psi \cdot a \cdot A}{\varepsilon}\right)^{\frac{1}{n}} \left[\ln \frac{\varepsilon}{\varepsilon - 1} + \frac{\gamma}{\varepsilon - \vartheta}\right]^{\frac{n-1}{n}} \tag{3}
$$

La portata "Q" richiesta al canale, con riferimento ad un deflusso a bocca piena e a pelo libero, varia da una pioggia all'altra; la massima portata si richiede per quel valore di  $\varepsilon$  per cui risulti

$$
\frac{dQ}{d\varepsilon}=0
$$

da cui si ricava

$$
\frac{dQ}{d\varepsilon} = 0 = n - 1 + \frac{\ln \frac{\varepsilon}{\varepsilon - 1} + \frac{\gamma}{\varepsilon - \vartheta}}{\frac{1}{(\varepsilon - 1)} + \frac{\varepsilon \cdot \gamma}{(\varepsilon - \vartheta)^2}} = 0 \quad (4)
$$

essendo noto n (dato dalla linea segnalatrice valida per la zona considerata, fissati  $\gamma$  e  $\Theta$ , si può allora dedurre  $|\bar{z}|$ che annulla la (4); il valore così ottenuto, sostituito nella (3) permette di conoscere la portata necessaria (a bocca piena e con deflusso a pelo libero) perché il canale possa funzionare senza inconvenienti. Ma si osservi che determinato  $\overline{\mathcal{E}}$  (e perciò noti n,  $\theta$  e  $\gamma$ ) risulta nota la funzione

$$
f(\mathcal{G}, \gamma, n) = \overline{\varepsilon}^{-\frac{1}{n}} \left[ \ln \frac{\overline{\varepsilon}}{\overline{\varepsilon} - 1} + \frac{\gamma}{\overline{\varepsilon} - \mathcal{G}} \right]^{\frac{n-1}{n}}
$$

la (3) si può allora scrivere nella forma

$$
Q = A \cdot f(\mathcal{G}, \gamma, n) \cdot \frac{(\psi \cdot a)^{\frac{1}{n}}}{\sqrt{\frac{1}{n}}}
$$

E riferendosi alle portate per unità di area servita, cioè ad  $u = Q/A$ , segue

 $\_$  , and the set of the set of the set of the set of the set of the set of the set of the set of the set of the set of the set of the set of the set of the set of the set of the set of the set of the set of the set of th

 *STUDIO ARNAUD - [www.studioarnaud.it](http://www.studioarnaud.it/) - [arnaud@studioarnaud.it](mailto:arnaud@studioarnaud.it)* 

1

$$
u = f(\mathcal{G}, \gamma, n) \cdot \frac{(\psi \cdot a)^{\frac{1}{n}}}{\nu^{\left(\frac{1}{n}-1\right)}} \qquad (5)
$$

La funzione  $\ f\ (\mathcal{G},\gamma,n)$  viene calcolata numericamente con il metodo di Newton-Raphson, fornendo i valori che si trovano tabellati in Supino, Le reti idrauliche.

Se il funzionamento del canale è a pelo libero ( $\gamma$ =0), si ha come valore approssimato

$$
u = 2168 \cdot n \cdot \frac{\left(\psi \cdot a\right)^{\frac{1}{n}}}{v^{\left(\frac{1}{n}-1\right)}}\tag{6}
$$

indicando con v tutto il volume invasabile per unità di area servita.

Nelle unità di misura: v in [m], a in [metri-ora^ -n] , u in [litri al secondo per ettaro].

Se si vuole considerare il funzionamento di un canale sotto pressione, si può fare riferimento alla esperienza delle fognature di Milano: in essa i 4/7 del volume invasabile sono occupati dall'acqua durante la fase di riempimento, mentre i restanti 3/7 sono occupati durante il funzionamento in pressione. Mantenendosi prudenti, si può ammettere:

a) che sia  $\theta$ =1, cioè che durante il funzionamento in pressione la linea dei carichi piezometrici non subisca variazioni rispetto alla fase di riempimento ; l'unico vantaggio del funzionamento in pressione essendo quello che il deflusso avviene a bocca piena;

b) che sia  $\gamma=0,6$ : ciò significa che il 60% del volume invasabile sia occupato dall'acqua durante la fase di riempimento mentre il rimanente 40 % è occupato durante il funzionamento a bocca piena. E' chiaro che questa ipotesi è più prudenziale rispetto all'esperienza milanese.

In base alle posizioni a) e b) si ottiene approssimativamente

$$
u = 1670 \cdot n \cdot \frac{\left(\psi \cdot a\right)^{\frac{1}{n}}}{\nu^{\left(\frac{1}{n}-1\right)}}\tag{7}
$$

indicando con v tutto il volume invasabile per unità di area servita.

Nelle unità di misura: v in [m], a in [metri-ora^ -n] , u in [litri al secondo per ettaro].

L'analisi della rete viene effettuata iterativamente convergendo al valore della portata di progetto.

 $\_$  , and the set of the set of the set of the set of the set of the set of the set of the set of the set of the set of the set of the set of the set of the set of the set of the set of the set of the set of the set of th

#### **Significato dei simboli**

Tc = tempo di funzionamento della rete sotto carico senza danni

- Tr = tempo di riempimento del canale
- Tf = tempo di funzionamento in pressione
- $I =$  intensità di pioggia  $[m/h^{\wedge} n]$
- $A = area$  del bacino sottesa [ha]
- $V =$  coefficiente di deflusso
- $\psi$  | A = p portata affluente (costante per una data pioggia) [m3/s]
- Vf = volume che si riempie durante il funzionamento in pressione del canale
- Qf = portata massima sotto carico senza allagamento stradale
- Q = portata a bocca piena del canale a pelo libero

 $Qm = (Q + Qf)/2$  portata media

- io = pendenza max. ammissibile per la linea dei carichi piezometrici
- if = pendenza del fondo

 $\gamma$  = Vf / Vo rapporto tra volume invasato con funzionamento in pressione e funzionamento a bocca piena

Vo = volume di invaso quando il canale è pieno

 $\theta =$  Qm/Q

 $\epsilon = \psi \mid A / Q$ 

- Tp = tempo di durata della pioggia
- $h =$ altezza d'acqua  $[m]$
- a, n = coefficienti della scala di deflusso h = a t ^ n ; a ed n sono funzione di Tr ed A

 $\_$  , and the set of the set of the set of the set of the set of the set of the set of the set of the set of the set of the set of the set of the set of the set of the set of the set of the set of the set of the set of th

Tr = tempo di ritorno

 $u = Q/A$  coeff. udometrico [I/sec ha]

 $v = V/A$  invaso specifico [m]

 $\eta = \text{po} / \text{Q}$  po = portata indipendente dalla pioggia

### **BIBLIOGRAFIA**

- [1] Supino, Le reti idrauliche, Patron Ed., 1965
- [2] Artina S., Paoletti et al., Sistemi di Fognatura Manuale di progettazione, Centro Studi Deflussi Urbani, Hoepli,1997
- [3] Ippolito G., Appunti di costruzioni idrauliche, Vol. II, Reti di fognatura, Liguori Ed., 1973
- [4] Artina S., Verifica e dimensionamento di reti di fognatura per acque bianche Manuale di Ingegneria Civile, Vol. III, ESAC, 1989
- [5] Mantica I., Costruzioni idrauliche, Cap. VI Fognature, 2005
- [6] Cao C., Sul calcolo di progetto delle reti idrauliche col metodo del volume di invaso X Convegno di Idraulica, 1966
- [7] Gisonni C., Hager W., Idraulica dei sistemi fognari, Springer-Verlag, 2012
- [8] Del Giudice G., Gisonni C., Rasulo G., Metodo Italiano dell'Invaso: un criterio di correzione della ipotesi di funzionamento sincrono della rete, Atti XXV Convegno di Idraulica, Torino, 1996.

## **ESEMPI DI CALCOLO – CONFRONTO CON ANALISI DI RETI DA TESTI**

Allo scopo di fornire esempi dimostrativi sull'uso del software e della correttezza dei calcoli sono stati effettuati diversi test di confronto delle elaborazioni di Hydrocad con i risultati di esempi di calcolo riportati su testi di Autorevoli Autori.

Si riportano i seguenti Esempi di calcolo:

### **ESEMPIO 1:**

Rete di fognatura in area industriale a Taranto, tratto dal testo "Manuale di Ingegneria Civile, Vol. III,1986, - Verifica e dimensionamento di reti di fognatura bianca, Prof. S. Artina." [4]

La rete è costituita da 26 tronchi, e è calcolata, in conformità all'esempio del testo, utilizzando il metodo del volume di invaso, le stesse sezioni dei collettori e la loro scabrezza espressa dalla formula di Colebrook. Codici delle elaborazioni:

ART001.04 – Esempio di calcolo Allegato 1.1 da confrontarsi con elaborazioni tratte dal testo citato, Pag. Riportate in Allegato 1.2.

### **ESEMPIO 2:**

Rete di fognatura di Fossolo (BO), tratto dal testo "Sistemi di Fognature – Gruppo Deflussi Urbani, Hoepli, 1997 – Pag. 243-251,[2].

Per questa rete si sono effettuate diverse elaborazioni applicando diversi modelli e parametri di calcolo. Codici delle elaborazioni:

ART002.01A – Analisi con Metodo Italiano dell'invaso, calcolo asincrono;

ART002.01B – Analisi con Metodo Italiano dell'invaso, calcolo asincrono, con computo metrico;

 $\_$  , and the set of the set of the set of the set of the set of the set of the set of the set of the set of the set of the set of the set of the set of the set of the set of the set of the set of the set of the set of th

ART002.02 – Analisi con Metodo Cinematico, Formule 8.12C, 8.13 da [2]

ART002.03 – Analisi con Metodo del Serbatoio Lineare, Formule 8.23

ART002.31 – Analisi con Metodo del Serbatoio Lineare, Formule 8.24

ART002.32 – Analisi con Metodo del Serbatoio Lineare, Formule 8.25

ART002.33 – Analisi con Metodo del Serbatoio Lineare, Formule 8.26

#### **ESEMPIO 3:**

Rete di fognatura tratta dal testo "Programmi di idraulica. Vol 3°, Peruginelli A., Flaccovio Ed.", Esempio di calcolo 2 – Pag. 72-76

PER001.01 – Esempio di calcolo Allegato 3.1 da confrontarsi con elaborazioni tratte dal testo citato,

Pag.73-76 riportate in Allegato 3.2.

 $\_$  , and the set of the set of the set of the set of the set of the set of the set of the set of the set of the set of the set of the set of the set of the set of the set of the set of the set of the set of the set of th